### МІНІСТЕРСТВО ОСВІТИ І НАУКИ УКРАЇНИ ВІДОКРЕМЛЕНИЙ СТРУКТУРНИЙ ПІДРОЗДІЛ «БЕРДЯНСЬКИЙ МАШИНОБУДІВНИЙ ФАХОВИЙ КОЛЕДЖ НАЦІОНАЛЬНОГО УНІВЕРСИТЕТУ «ЗАПОРІЗЬКА ПОЛІТЕХНІКА»

Циклова комісія гуманітарної, соціально-економічної та природничо-наукової підготовки

### «ЗАТВЕРДЖУЮ» Заступник директора з навчальної роботи illy

 $-08$  $480$ 2022 року

#### РОБОЧА ПРОГРАМА НАВЧАЛЬНОЇ ДИСЦИПЛІНИ

### НАРИСНА ГЕОМЕТРІЯ, ІНЖЕНЕРНА ТА КОМП'ЮТЕРНА ГРАФІКА

Галузь знань 27 Транспорт Спеціальність 274 Автомобільний транспорт  $\Box$ Ремонт та обслуговування автомобілів і двигунів

2022

Робоча програма навчальної дисципліни «Нарисна геометрія, інженерна та комп'ютерна графіка» для здобувачів освіти спеціальності 274 Автомобільний транспорт, ОПП «Ремонт та обслуговування автомобілів і двигунів».

«30» серпня 2022 року - 12 с.

Розробник: викладач ВСП «БМФК НУ «Запорізька політехніка» ОЛЕКСАНДР Манєвський .

Робоча програма затверджена на засіданні циклової комісії гуманітарної, соціальноекономічної та природничо-наукової підготовки

Протокол № 1 від 30 серпня 2022 року

Голова циклової комісії

\_\_\_\_\_\_\_\_\_ ОЛЬГА Чикирякіна

© Відокремлений структурний підрозділ «Бердянський машинобудівний фаховий коледж Національного університету «Запорізька політехніка», 2022 рік

#### **1. Опис навчальної дисципліни**

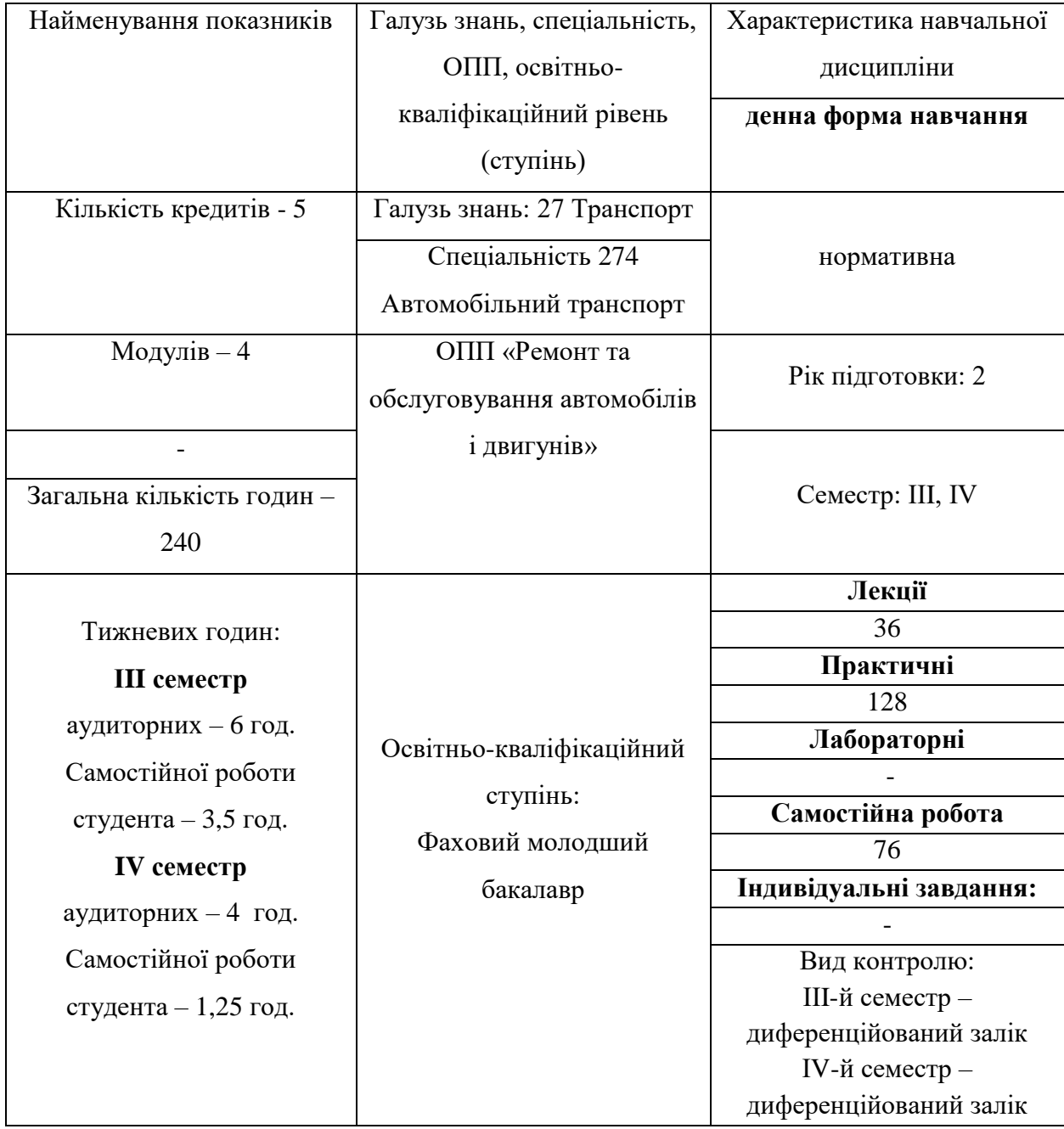

### **2. Мета та завдання навчальної дисципліни**

**Мета** вивчення навчальної дисципліни «Нарисна геометрія, інженерна та комп'ютерна графіка» полягає в формуванні знань, професійних вмінь та здібностей техніка з експлуатації та ремонту устаткування, що пов'язані з виконанням проектувальної, технологічної та технічної діяльності в майбутній професійній діяльності.

**Завданням навчальної дисципліни** є формування знань фахового молодшого бакалавра відповідно до вимог нормативної складової освітньо-професійної програми, освітньо-кваліфікаційної характеристики та вимог сучасного виробництва до його вмінь та здібностей з професійних дисциплін.

При вивчені дисципліни повинні формуватися наступні компетентності:

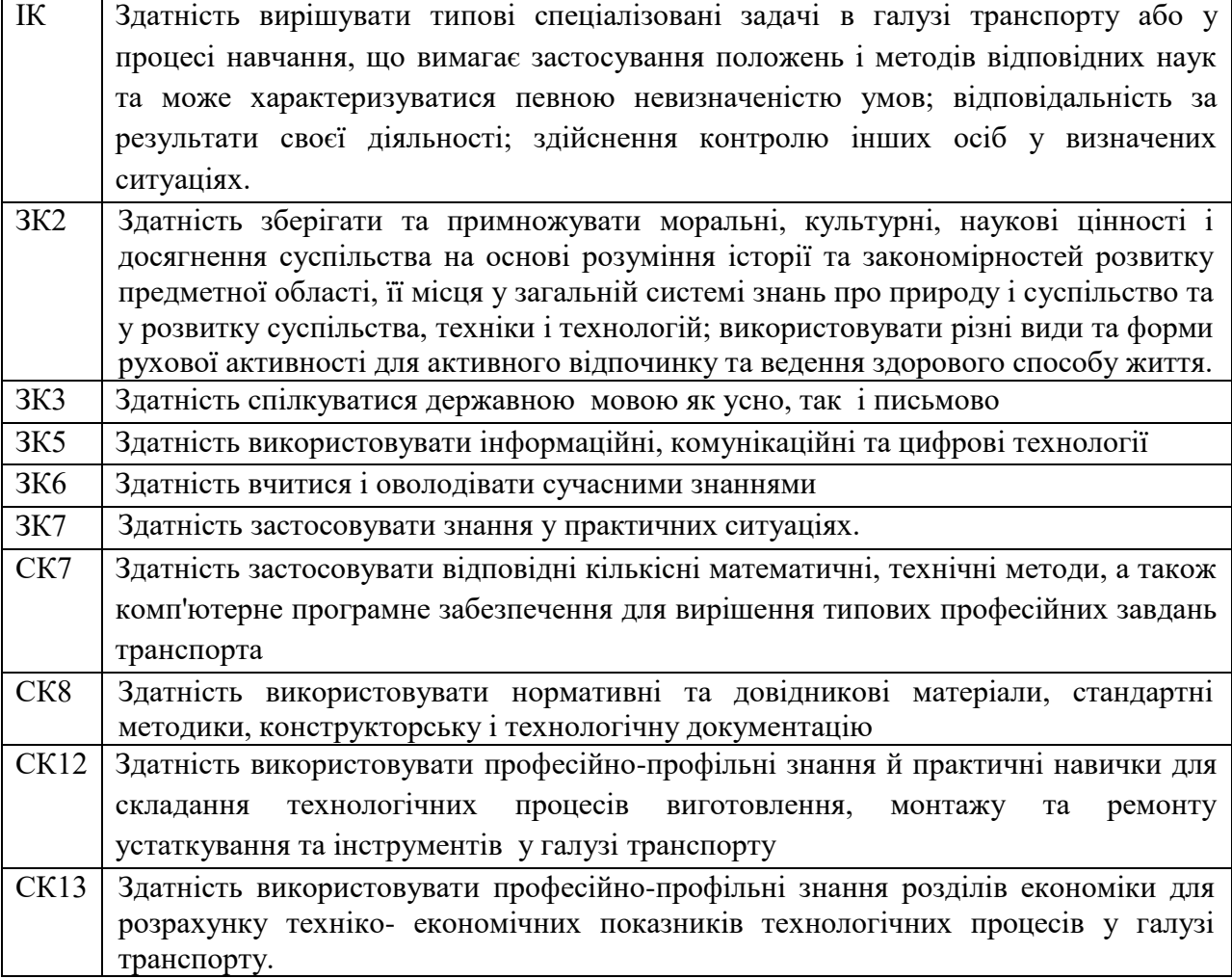

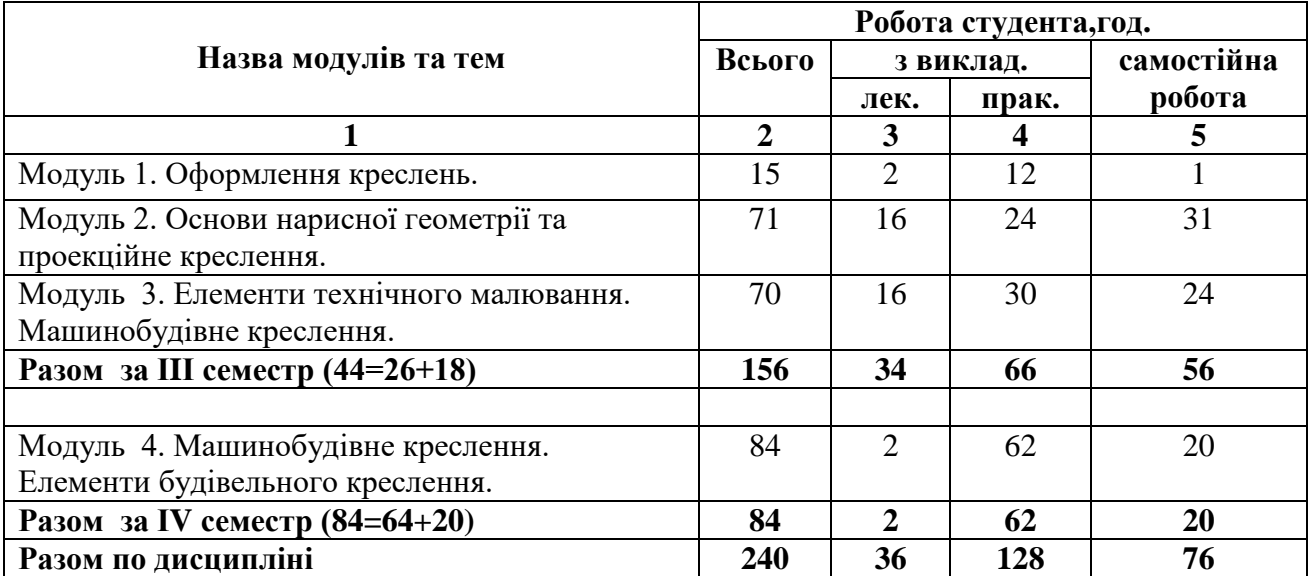

# **3. Структура навчальної дисципліни**

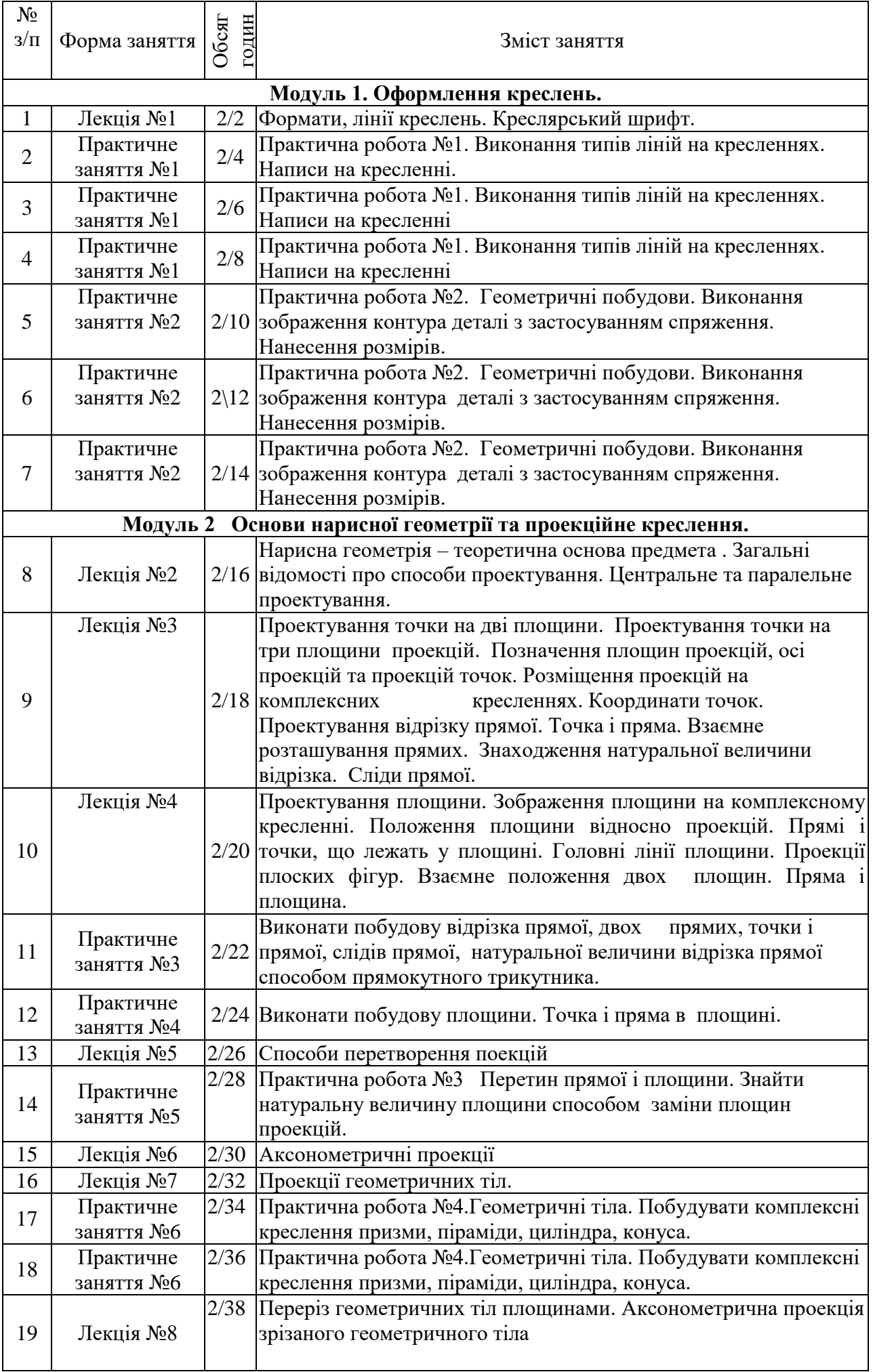

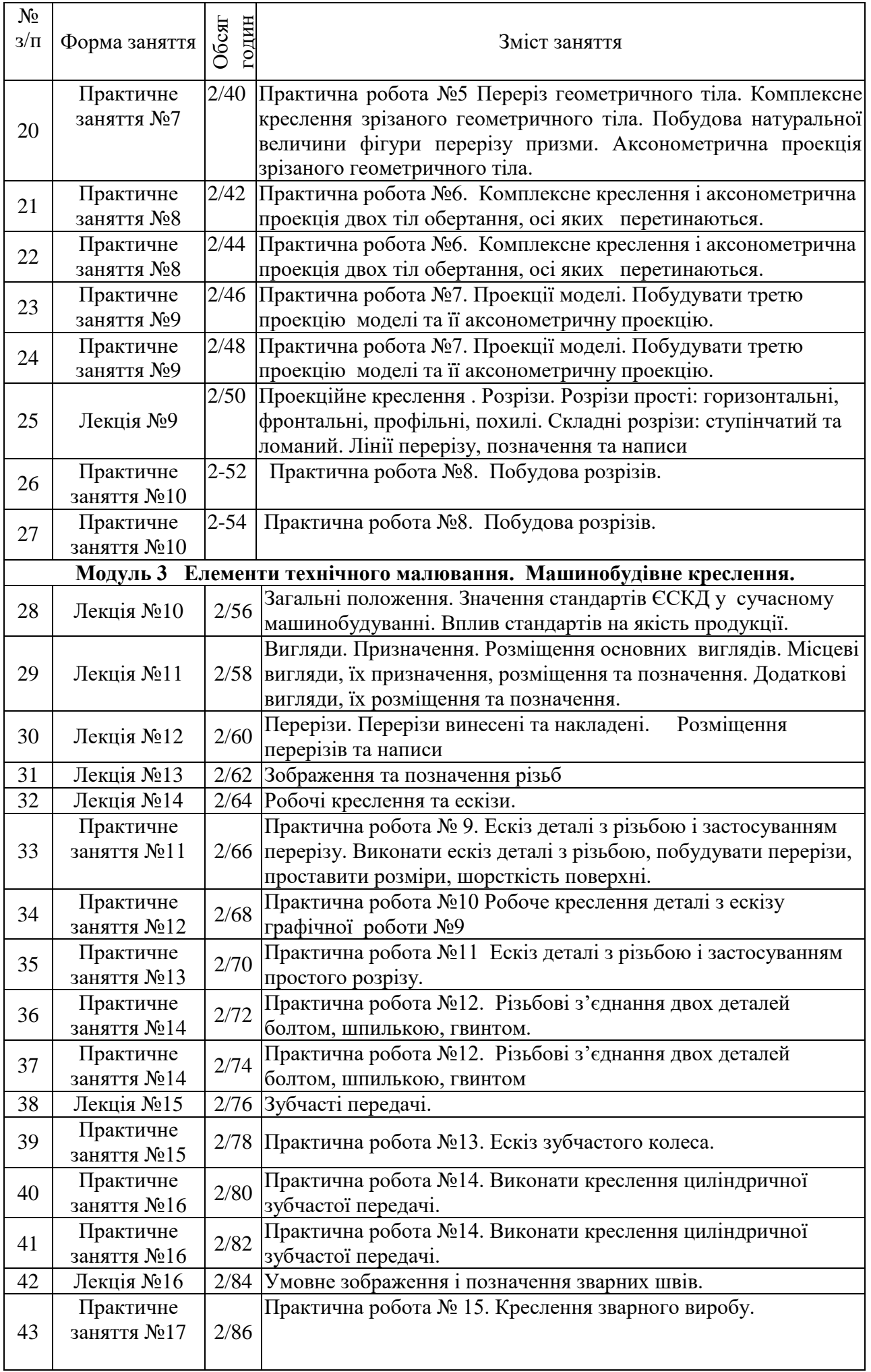

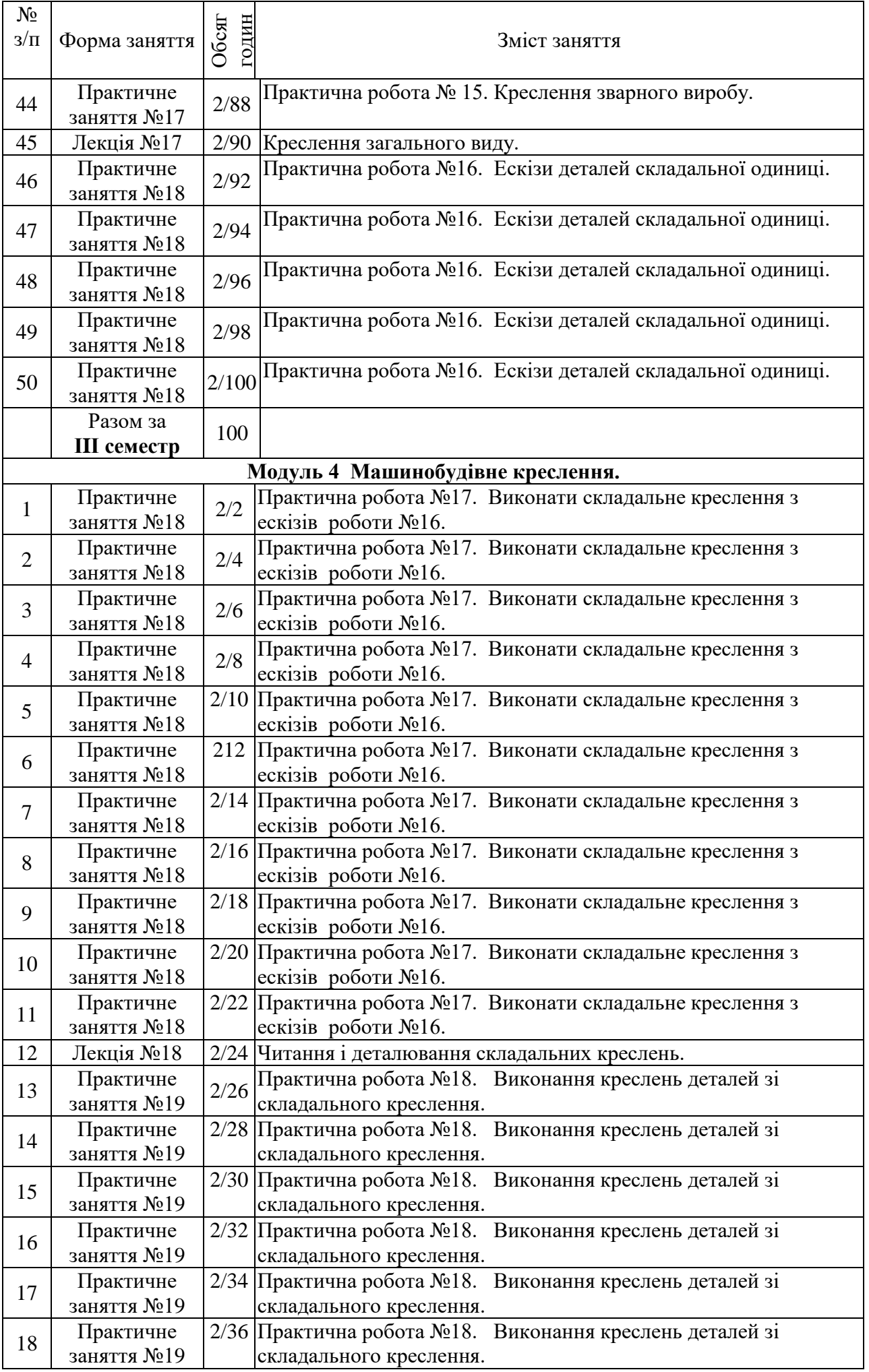

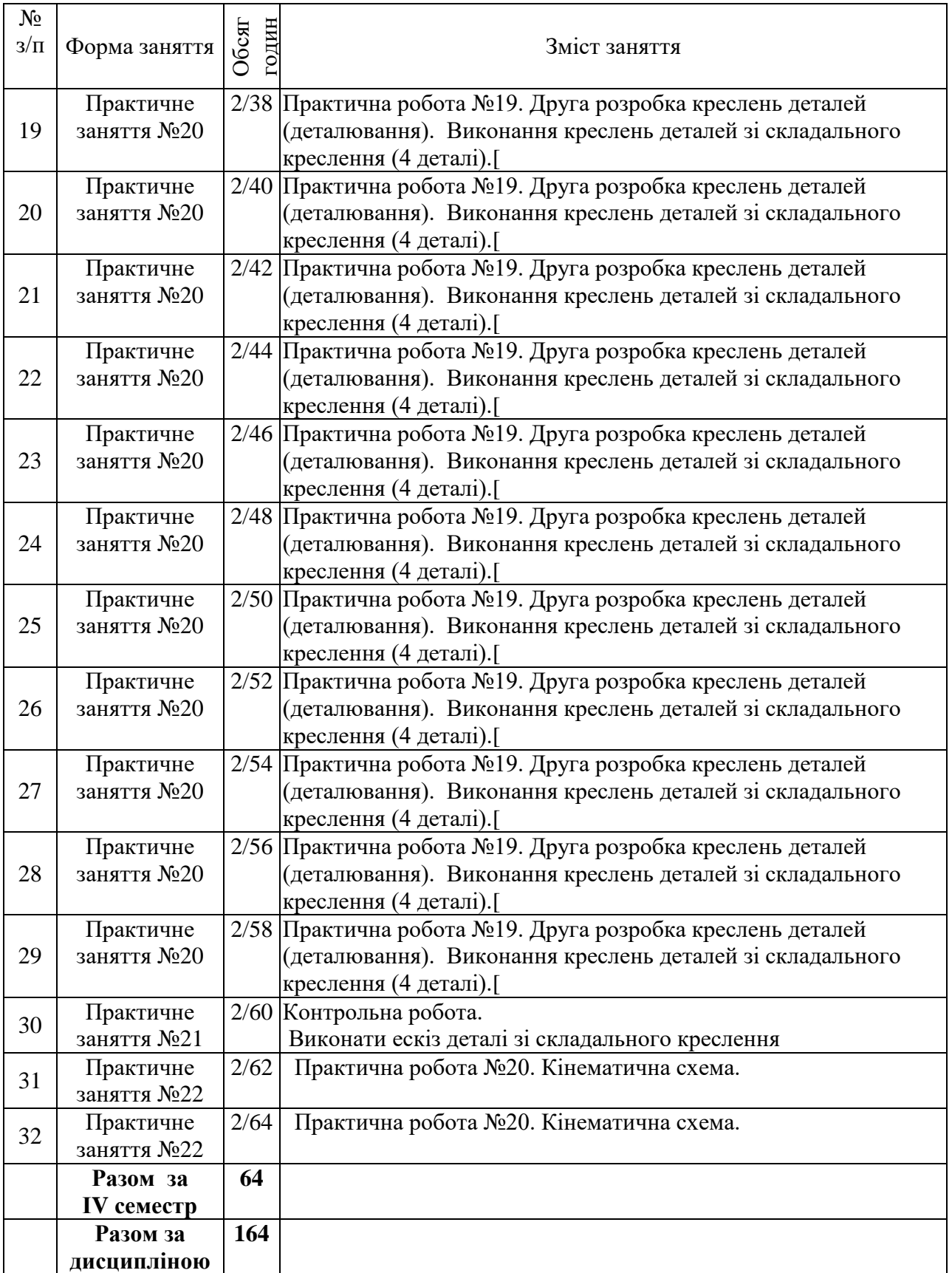

## **5. Теми семінарів – не передбачено**

## **6. Теми практичних занять**

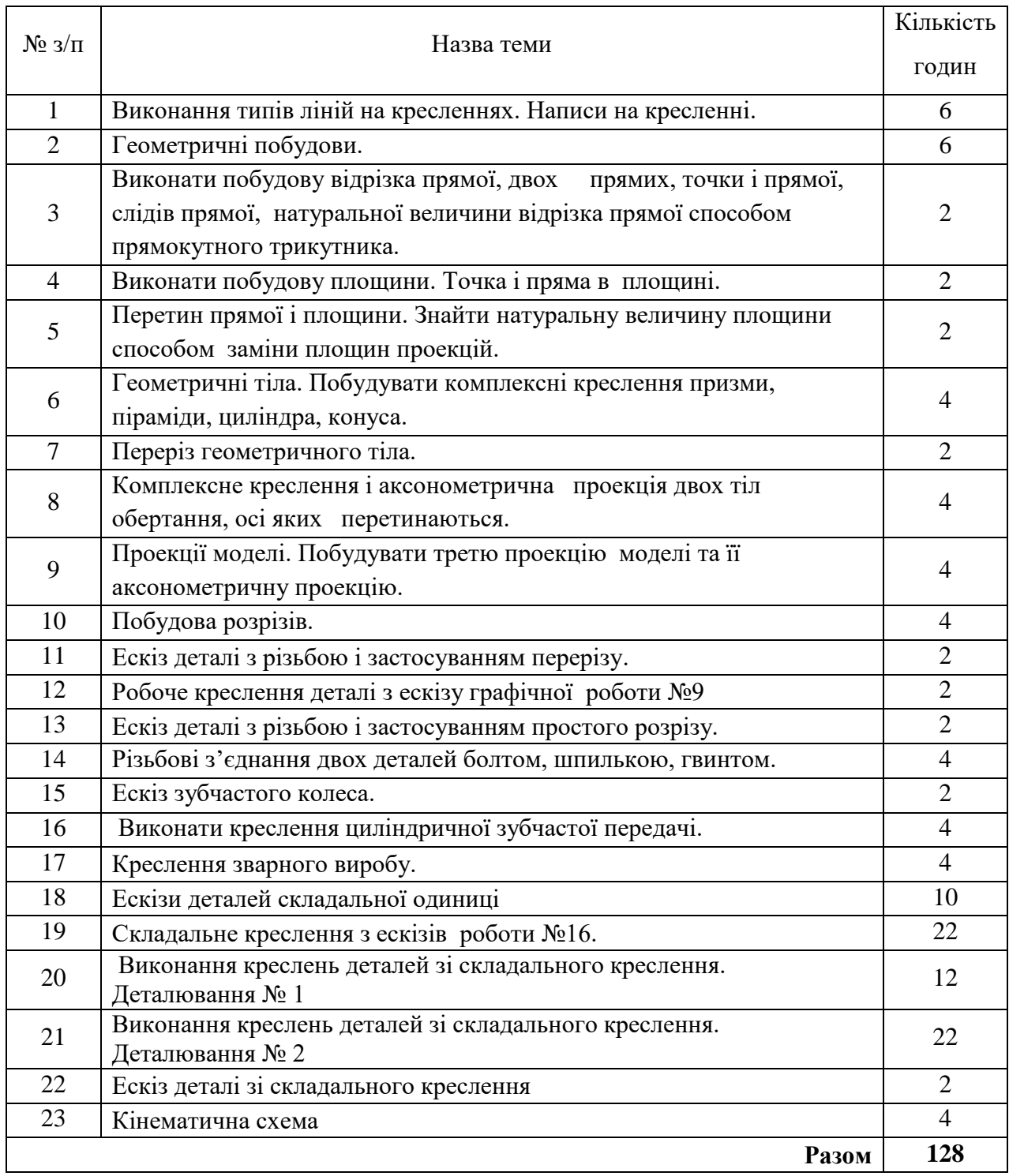

## **7. Теми лабораторних занять** – не передбачено

## **8. Самостійна робота**

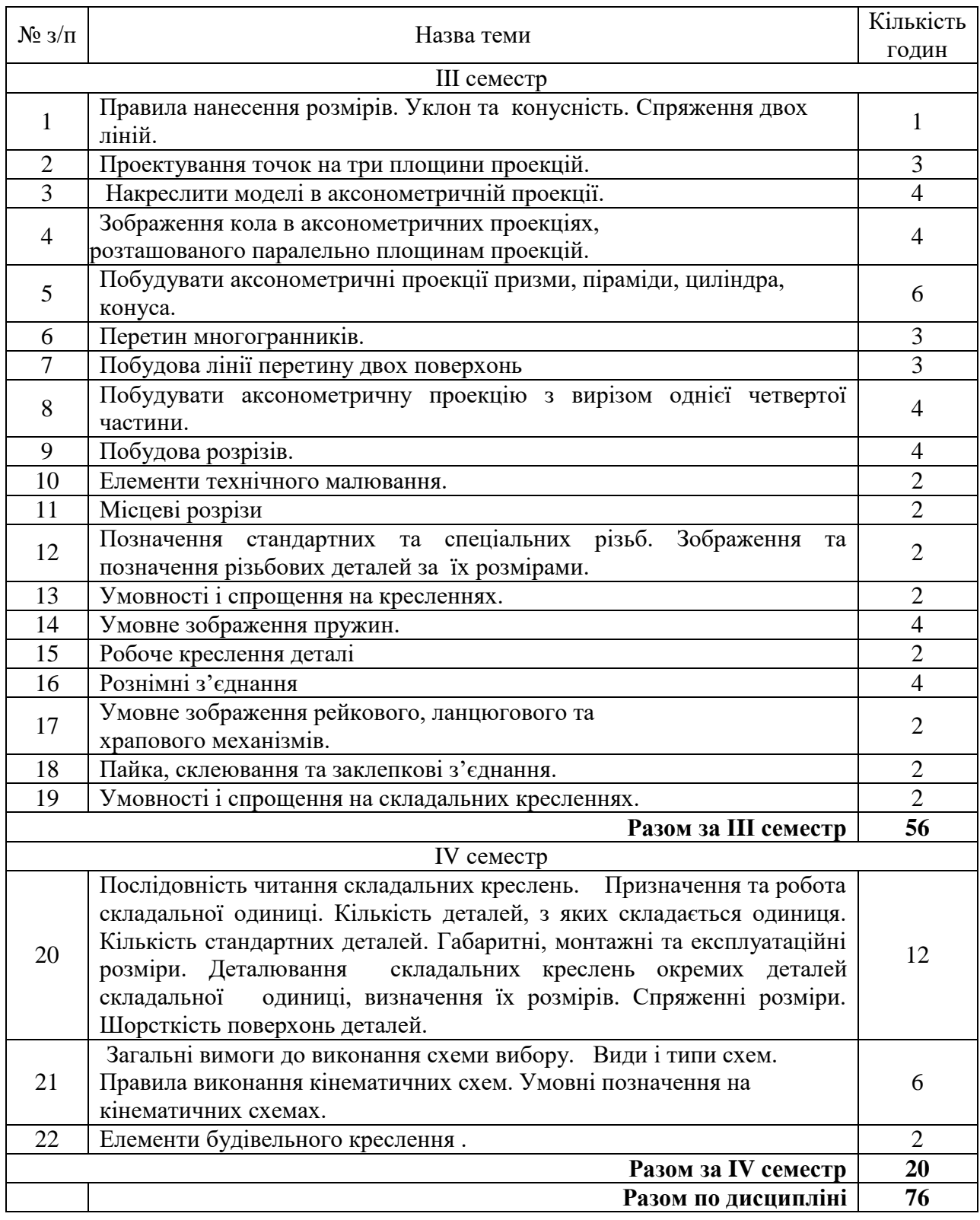

## **9. Індивідуальні завдання**– не передбачено

### **10. Методи контролю**

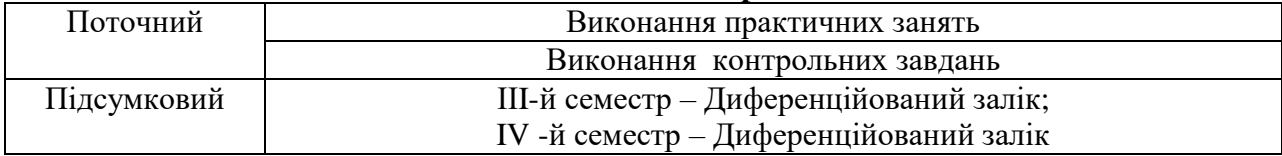

#### **13. Методичне забезпечення**

- 1. Конспект лекцій з дисципліни .
- 2. Методичні вказівки для виконання практичних робіт.
- 3. Картки завдання для тестового контролю знань.
- 4. Картки завдання для проведення графічних контрольних робіт.
- 5. Картки завдання для виконання графічних робіт.
- 6. Зразки графічних робіт.
- 7. Методичний посібник для самостійної роботи студента.

#### **14. Рекомендована література Базова**

- 1. Волошкевич П.П. Технічне креслення та комп'ютерна графіка. К., 2017
- 2. Волошкевич П.П. Технічне креслення та комп'ютерна графіка. Л., 2014
- 3. Сидоренко В.К. Технічне креслення. Л., 2000
- 4. Костюкова Т.І. Інженерна графіка: практикум: навч. посібник для ВНЗ / Львів: Новий світ, 2011. – 364 с.
- 5. Ванін В.В. Оформлення конструкторської документації: Навч. посіб. / К.: Каравела,  $2003. - 160$  c.

#### **15. Інформаційні ресурси**

1. http://nashol.com/knigi-po-chercheniu/#po\_godam\_2008